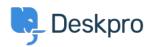

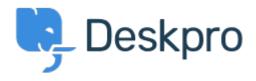

<u>헬프센터</u> > <u>피드백</u> > <u>Feature Request</u> > <u>Add the ability to choose a default sub-status</u>

Add the ability to choose a default sub-status Under Review

- TM Takahiro Mukoyoshi
- 포럼 이름: #Feature Request

Please make it possible to set the default value of Sub-status.

Currently it is always "None", but I want to make other values the default values.